## Posterior plots of some CM-fits and Surrogate datasets

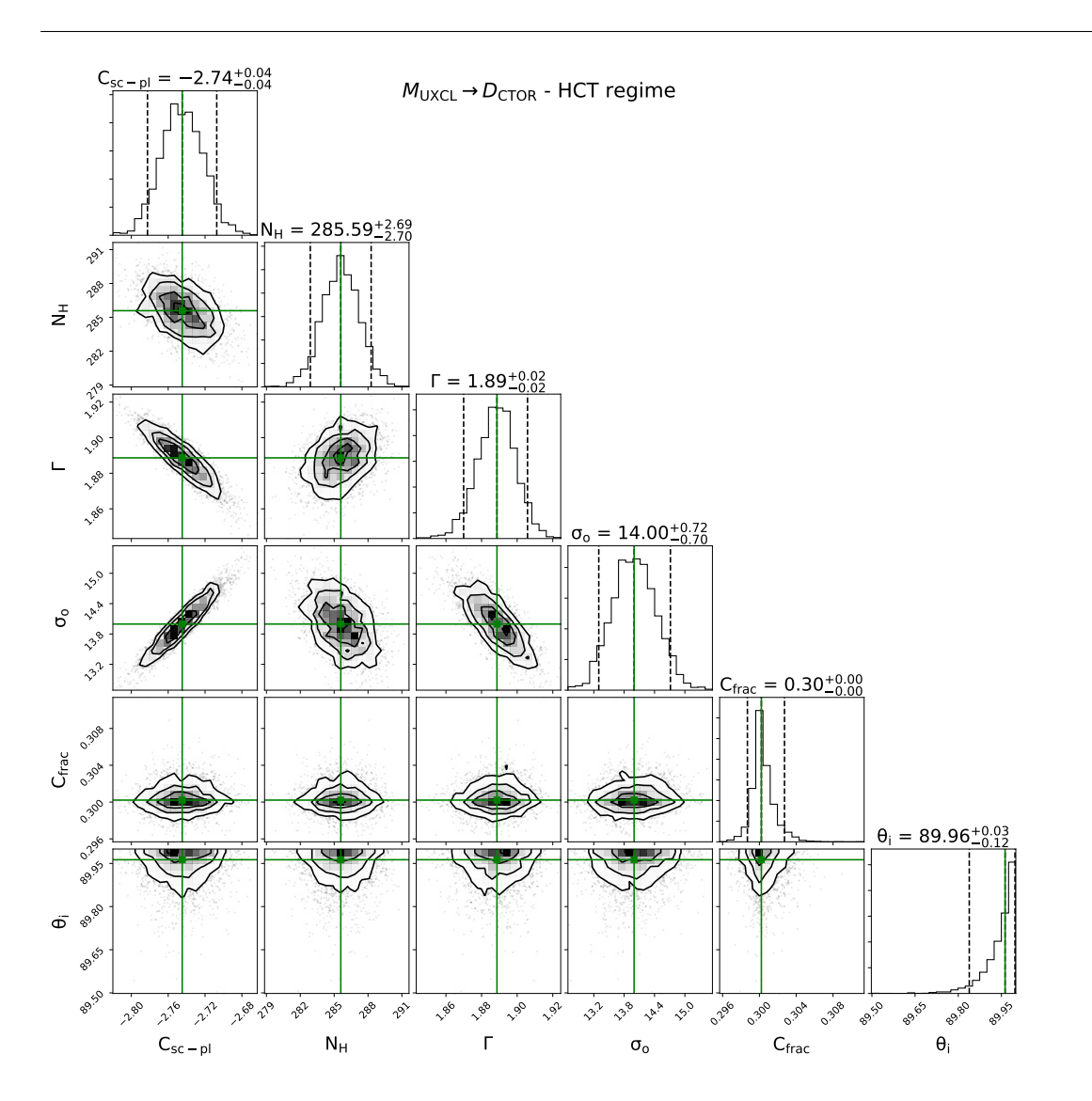

Figure 1: Contours for  $M_{\rm UXCL} \rightarrow D_{\rm CTOR}$  analysis in the HCT regime, with  $N_{\rm H,los} = 500$  as input.

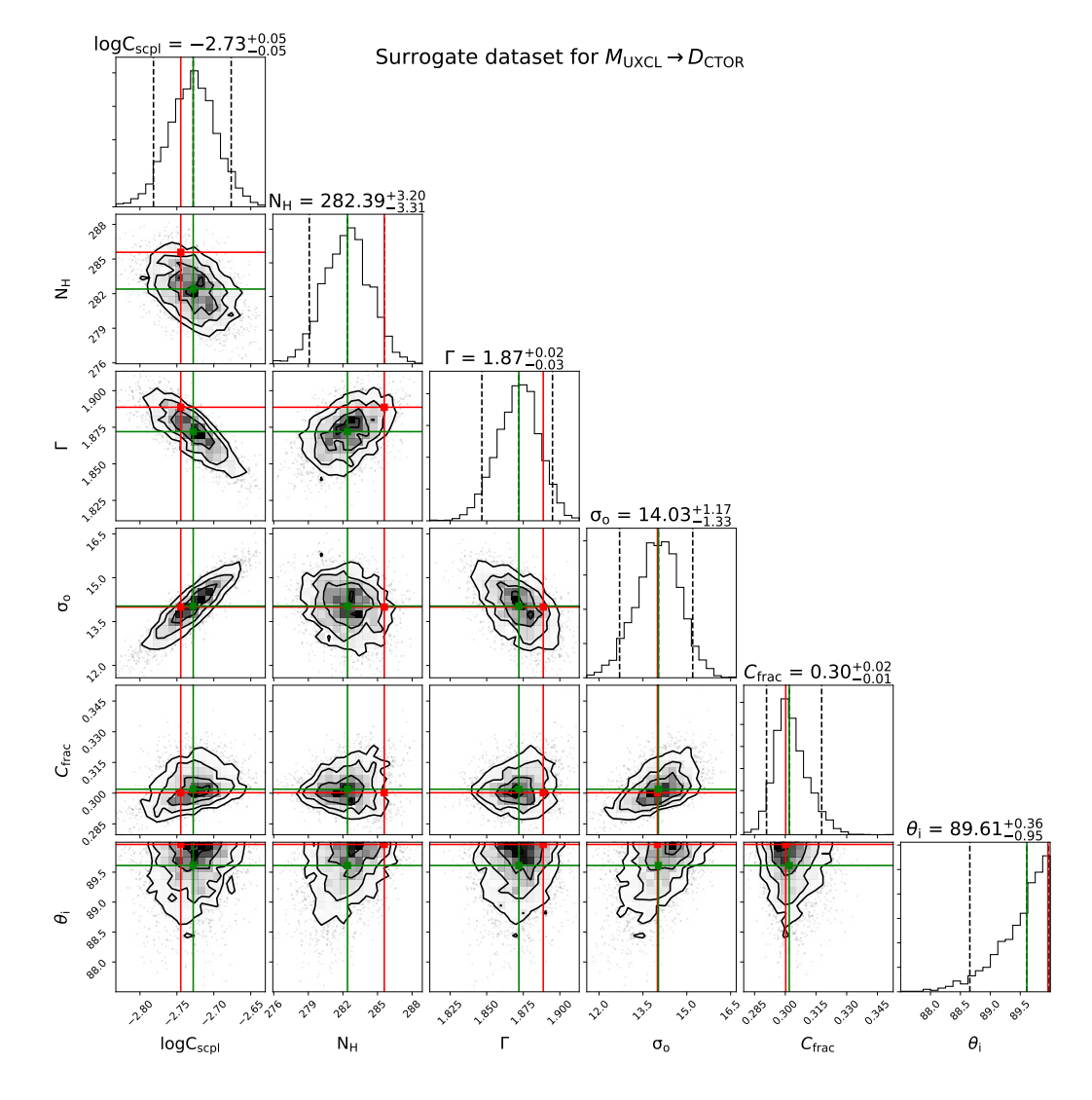

Figure 2: Surrogate dataset for the  $M_{\rm UXCL} \rightarrow D_{\rm BOR}$  CM fits

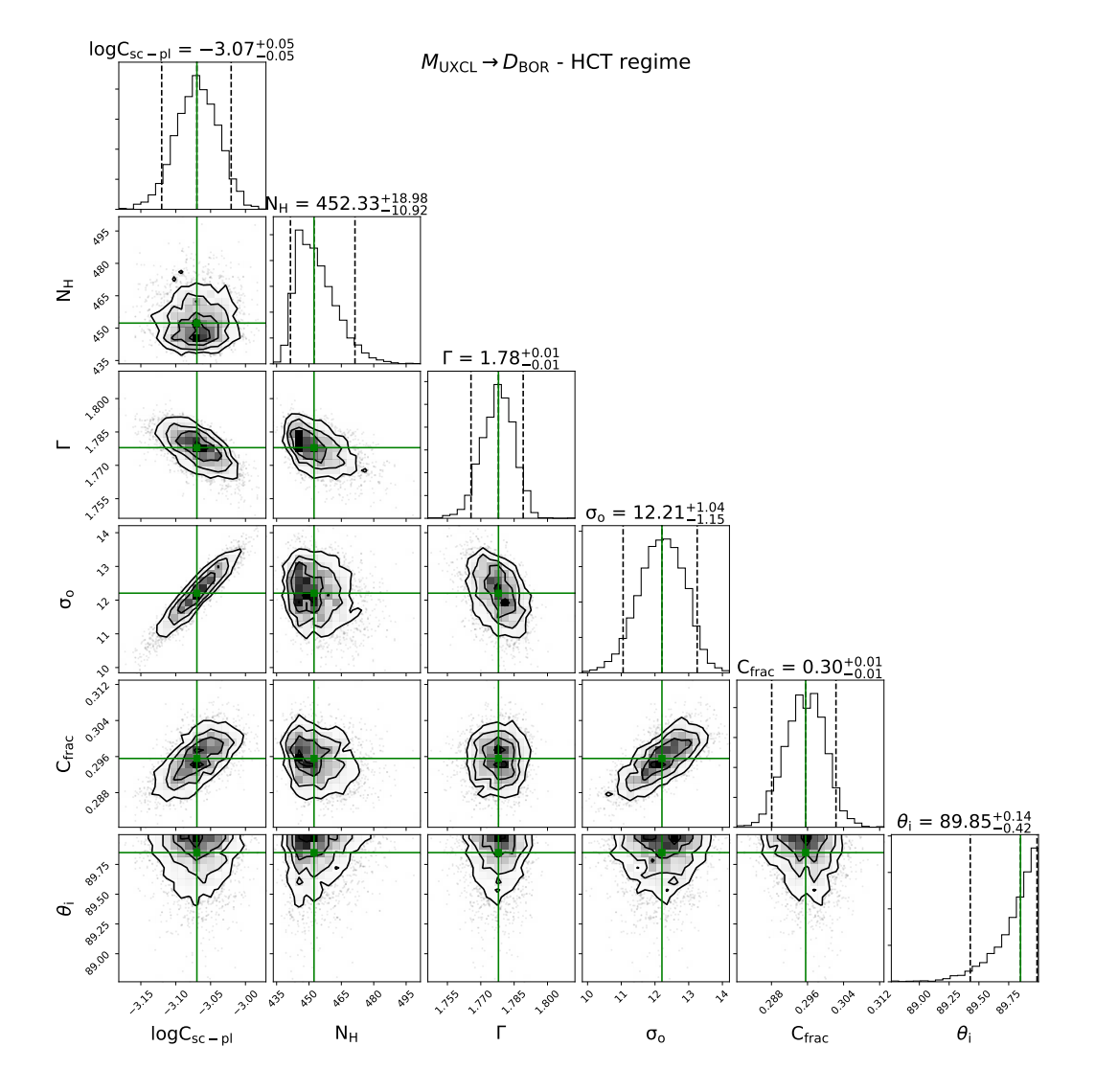

Figure 3: Contours for  $M_{\rm UXCL} \rightarrow D_{\rm BOR}$  analysis in the HCT regime, with  $N_{\rm H,los} = 500$  as input.

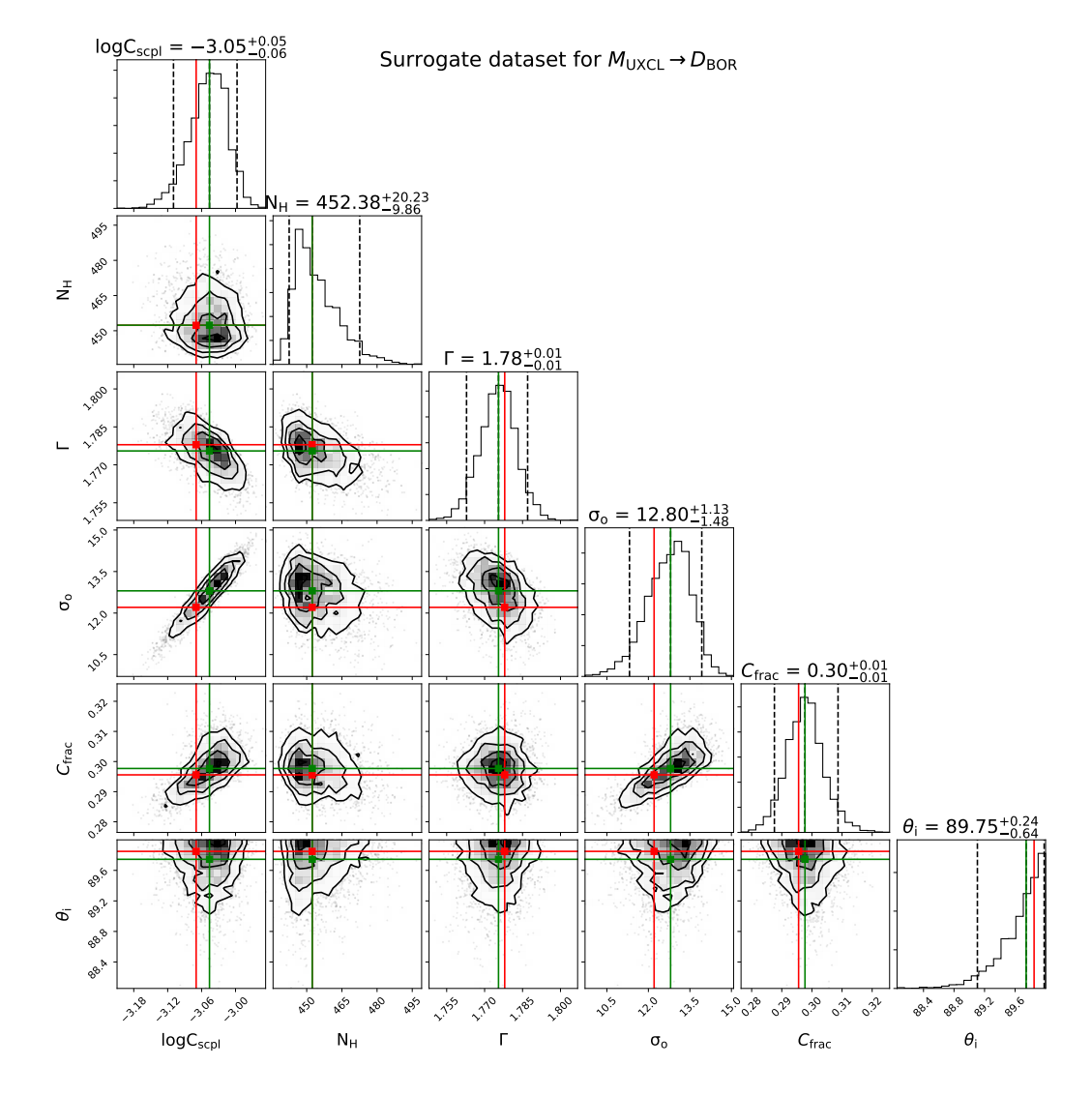

Figure 4: Surrogate dataset for the  $M_{\rm UXCL} \rightarrow D_{\rm BOR}$  CM fits

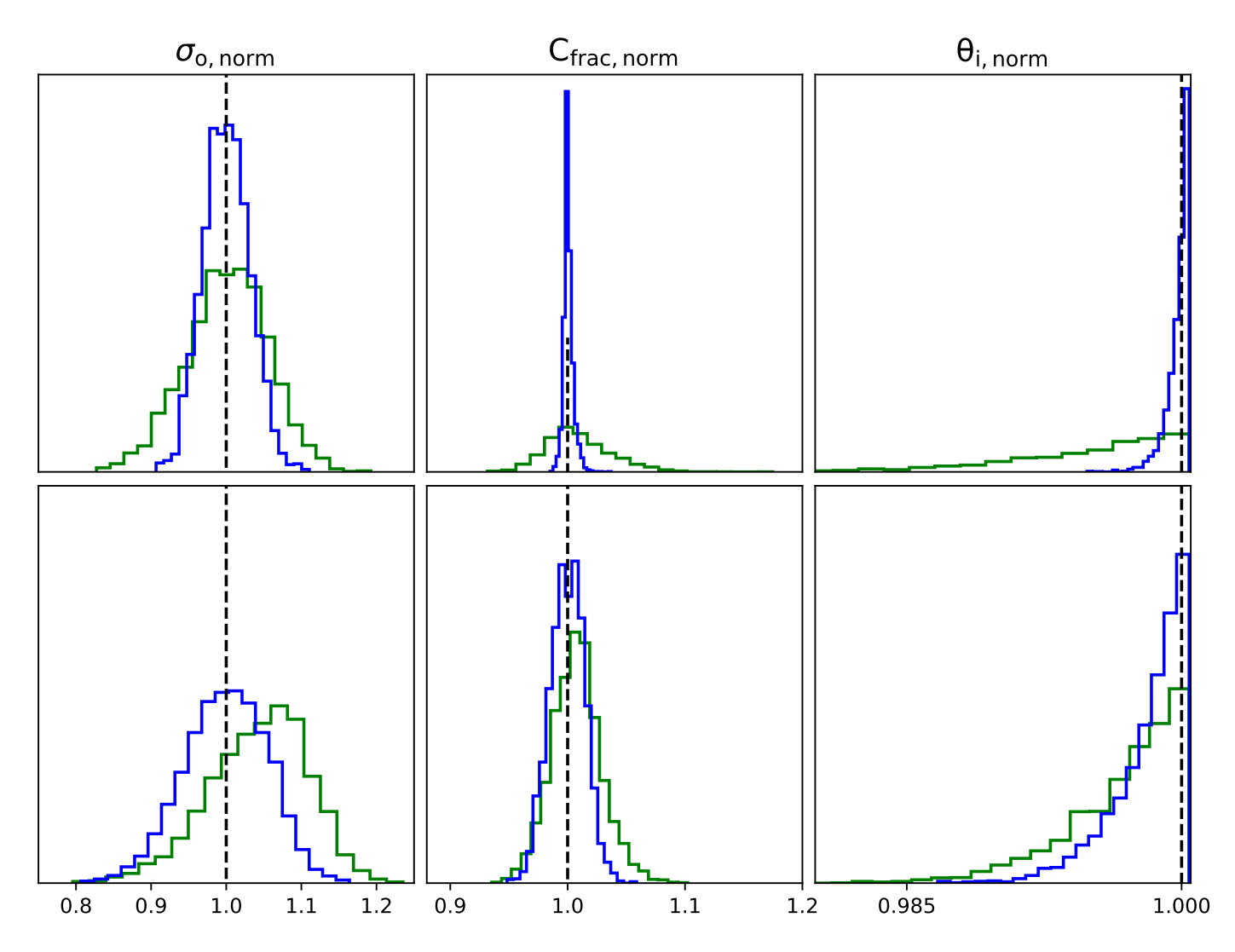

Figure 5: Plots for the in the upper panel are for the case  $M_{\text{UXCL}} \rightarrow D_{CTOR}$  and the lower panel for the case  $M_{\text{UXCL}} \rightarrow$  $\mathcal{D}_{BOR}$  in the HCT regime.